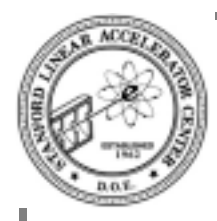

# **Plan of the day**

**Functions**

**Pointers**

**More on functions**

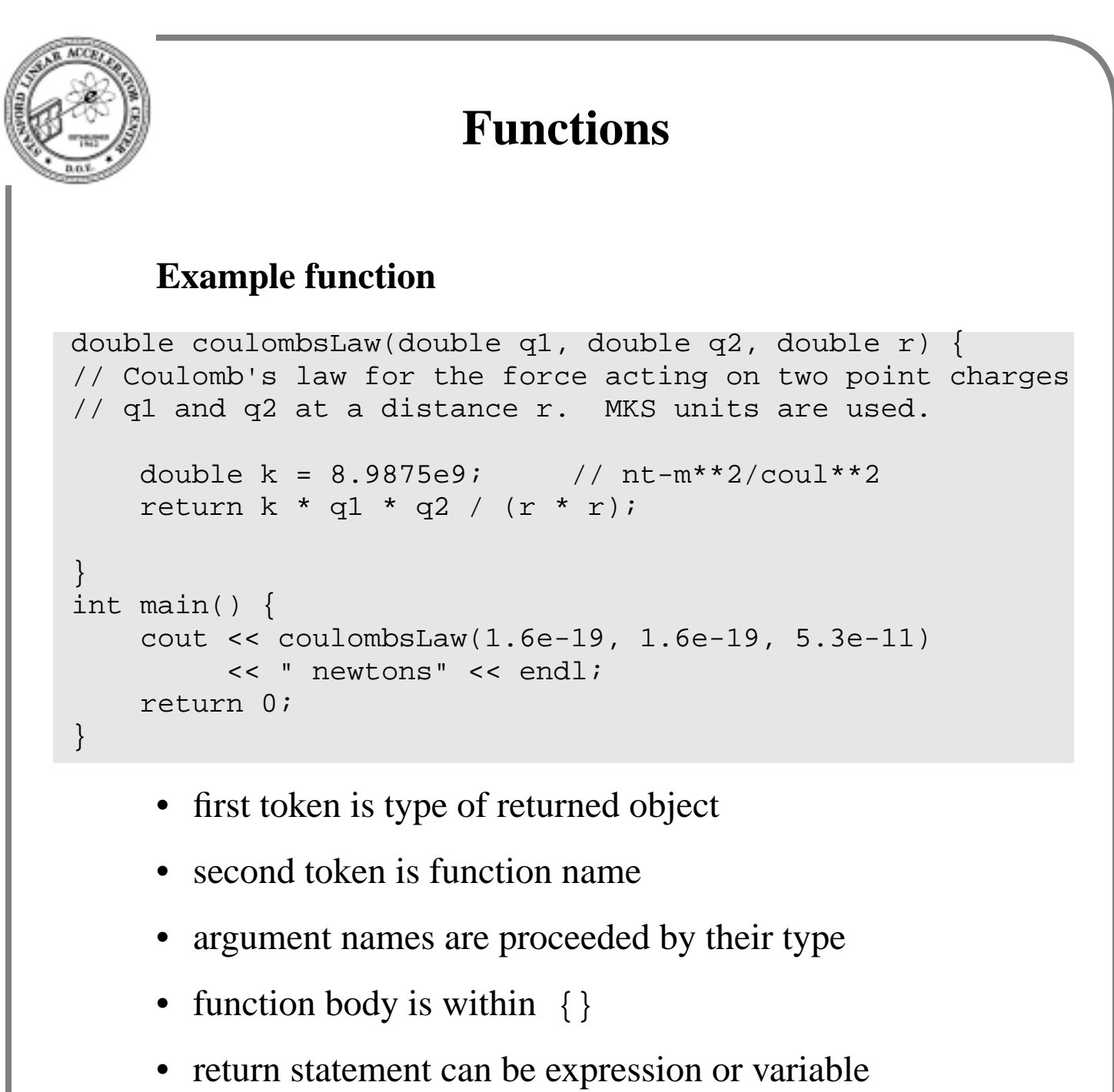

- if keyword void is used as return type, then function is like Fortran SUBROUTINE
- if no arguments, void can be used or leave empty

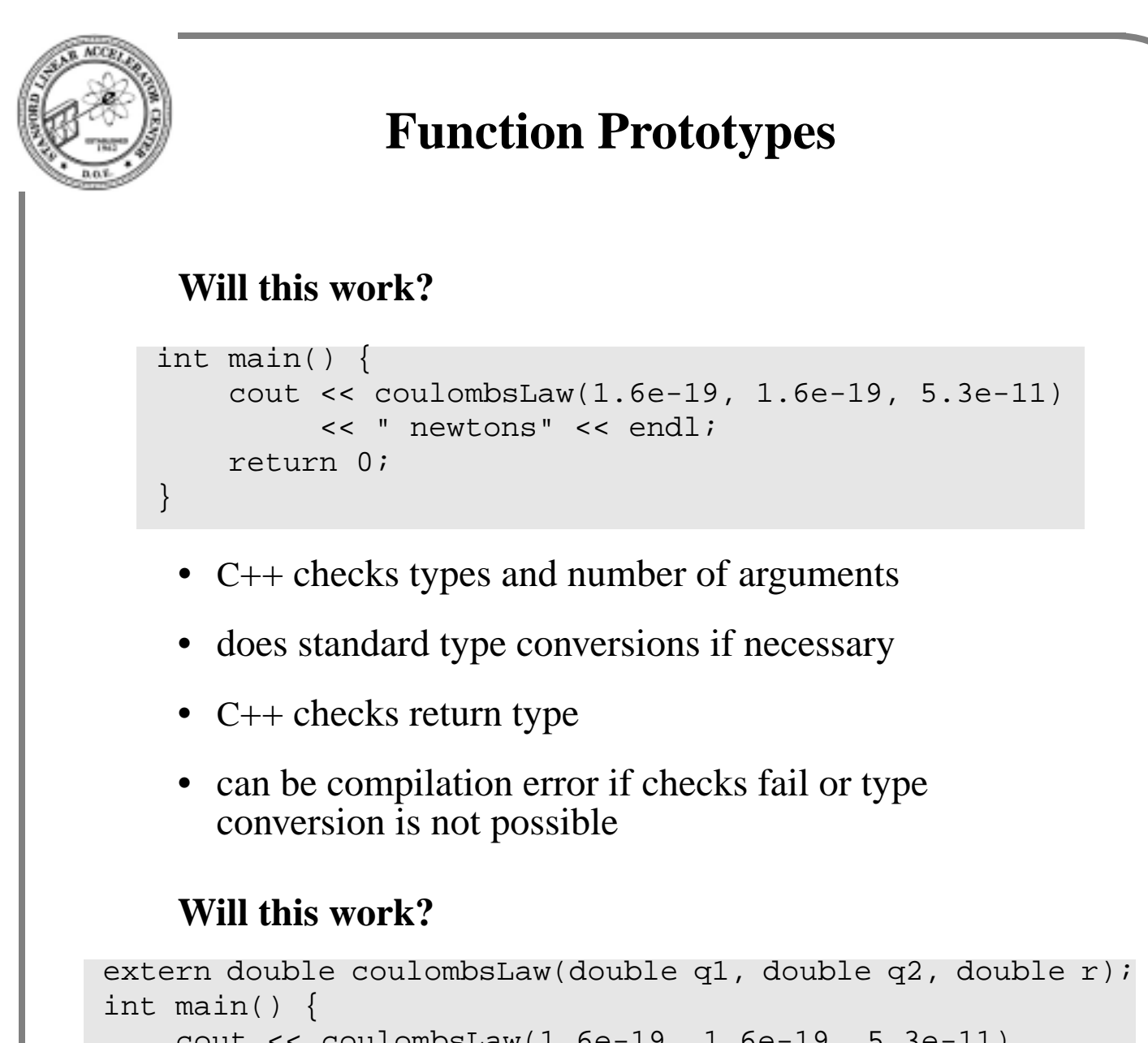

```
 cout << coulombsLaw(1.6e-19, 1.6e-19, 5.3e-11)
         << " newtons" << endl;
    return 0;
}
```
- extern keyword says that the function is external and needs to be included in the link step
- statement ends with **;** where body would have been

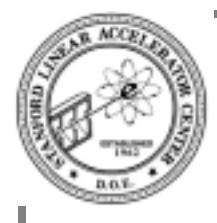

# **Declarations and Definitions**

#### **On the one hand, programs must be broken up into units which are compiled separately**

- standard functions compiled and put in libraries
- analysis code compiled and linked to library

#### **On the other hand, functions and other externals must be declared before their use.**

```
extern double sqrt(double);
double x, y, z, r;
//
r = \text{sqrt}(x^*x + y^*y + z^*z);
```
• sqrt(double) and sqrt(double x) are equivalent in the declaration statement

#### **What would happen if declaration we used did not correspond to function in the library?**

**To ensure consistency, we force the library function and the declaration we use to share same declaration**

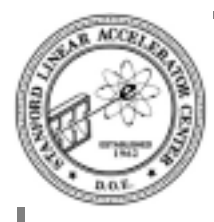

# **Header files used with definition**

#### **In math.h, we have declarations**

```
extern double sqrt(double);
extern double sin(double);
extern double cos(double);
// and many more
```
#### **In math.c, we have definition**

```
#include <math.h>
double sqrt(double x) {
//
    return result;
}
double sin(double x) {
//
    return result;
}
```
- #include is like Fortran include
- declaration in header files is used in compilation of the library function
- any mismatch between declaration and definition is flagged as error.

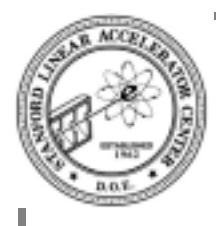

## **Header files and user code**

#### **In math.h, we have declarations**

```
extern double sqrt(double);
extern double sin(double);
extern double cos(double);
// and many more
```
#### **in user.c we have definition of user code**

#include <math.h> double x, y, z, r; //  $r = sqrt(x * x + y * y + z * z);$ 

- use same header file in user code
- user code then compiles correctly with implicit conversions as needed

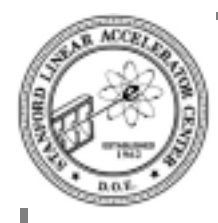

# **Extern Data Declarations**

#### **Data can be external**

```
extern double aNum;
int foo() {
   cout << aNum << endl;
   return 0;
}
```
- external data is like data in Fortran COMMON block
- rarely used feature in C and even less in C++

### **Defining extern data**

```
double aNum = 1234.5678;
int main() {
  foo();
   return 0;
}
```
- definition must only be done once
- definition is like those in Fortran BLOCK DATA

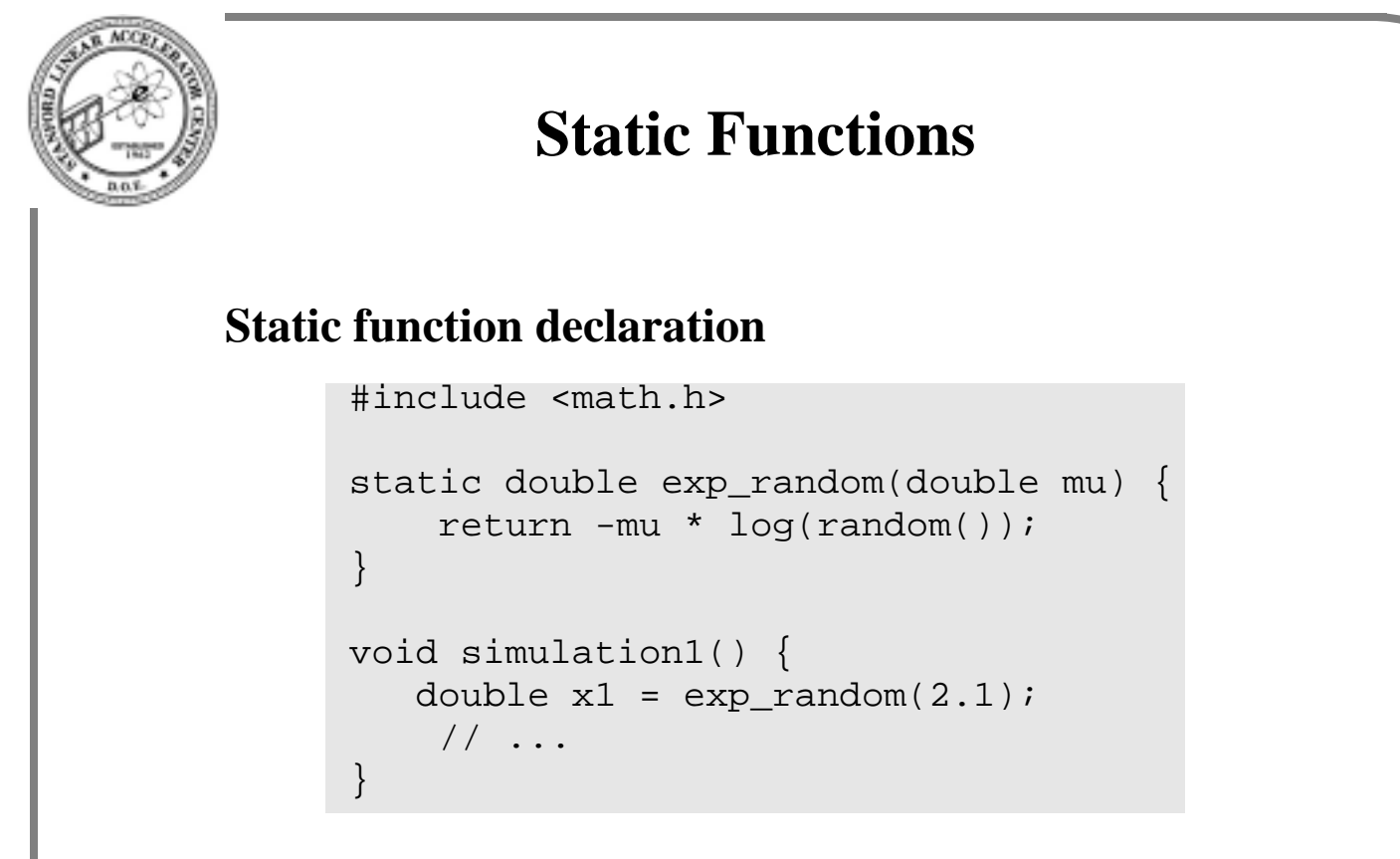

- static keyword means local in scope of file
- definition substitutes for declaration within file
- still must come before use

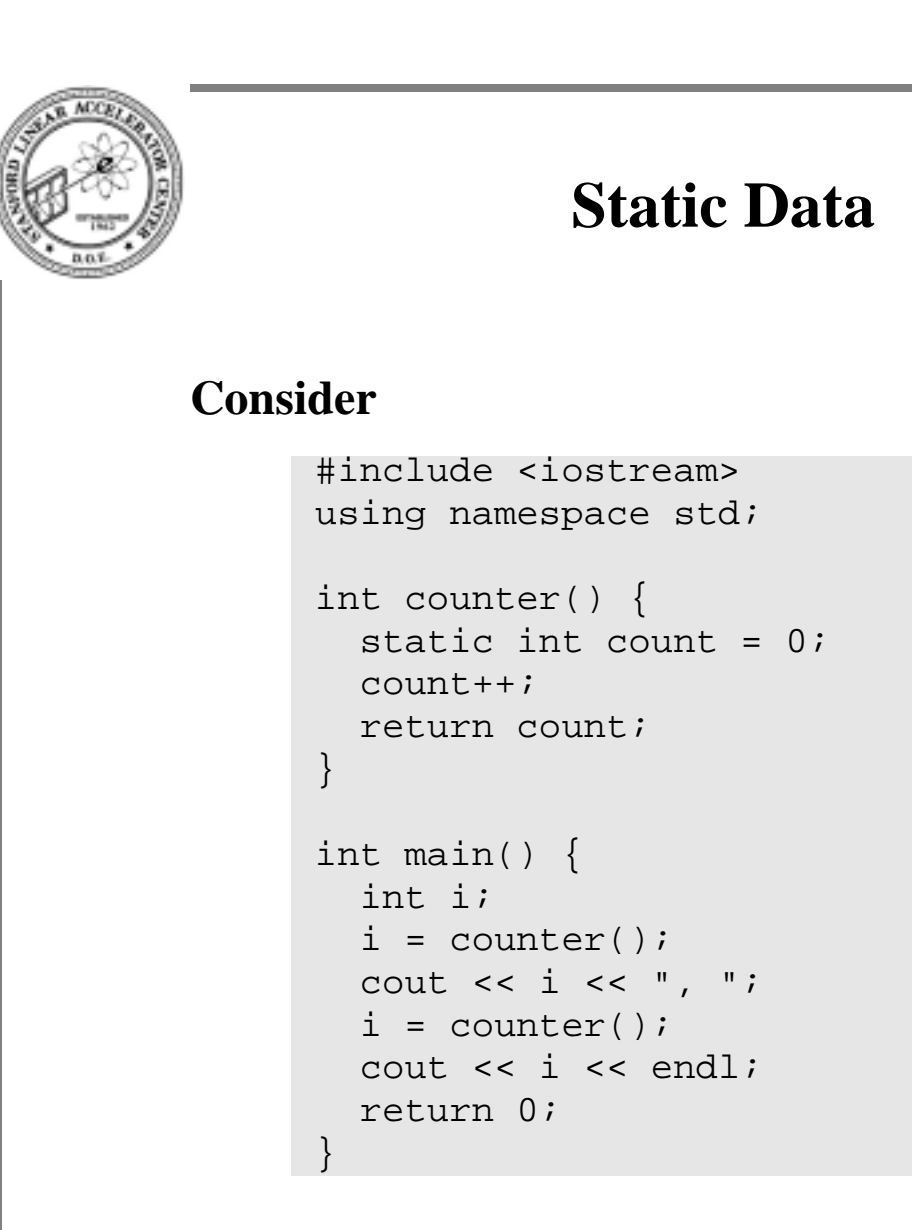

- static objects retains its value after return from function
- behaves like Fortran local data under VM or VMS
- like Fortran local data under UNIX with SAVE option
- rarely used feature

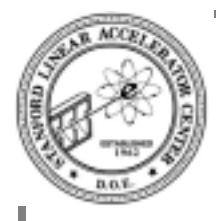

# **Default Function Arguments**

#### **One can specify the value of the arguments not given in the call to a function**

### **Example**

```
#include <math.h>
extern double log_of(double x, double base = M_E);
    // M E in <math.h>
```
• can be used like

#include <ch5/logof.h>

```
x = log_of(y); // base e
z = log_{0}f(y, 10); // base 10
```
- all arguments to the right of the first argument with default value must have default values
- once first default value is used, the remaining ones must also be used
- value of the default must be visible to the caller

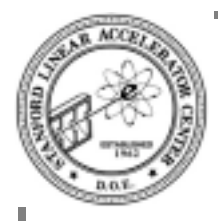

# **Functions in C**

#### **Function declaration and prototype is the same in C except**

- if header inclusion is missing in calling program, then C compiler gives warning and takes default argument types (long or double) and return type (int)
- if header file is included and there is a mismatch between arguments or return type, the C compiler only gives warnings
- you don't see the warnings unless you ask for them (see man pages for their flag)
- gcc gives excellent warnings with -Wall flag
- ignoring these warnings can be a disaster on some RISC machines
- no default arguments

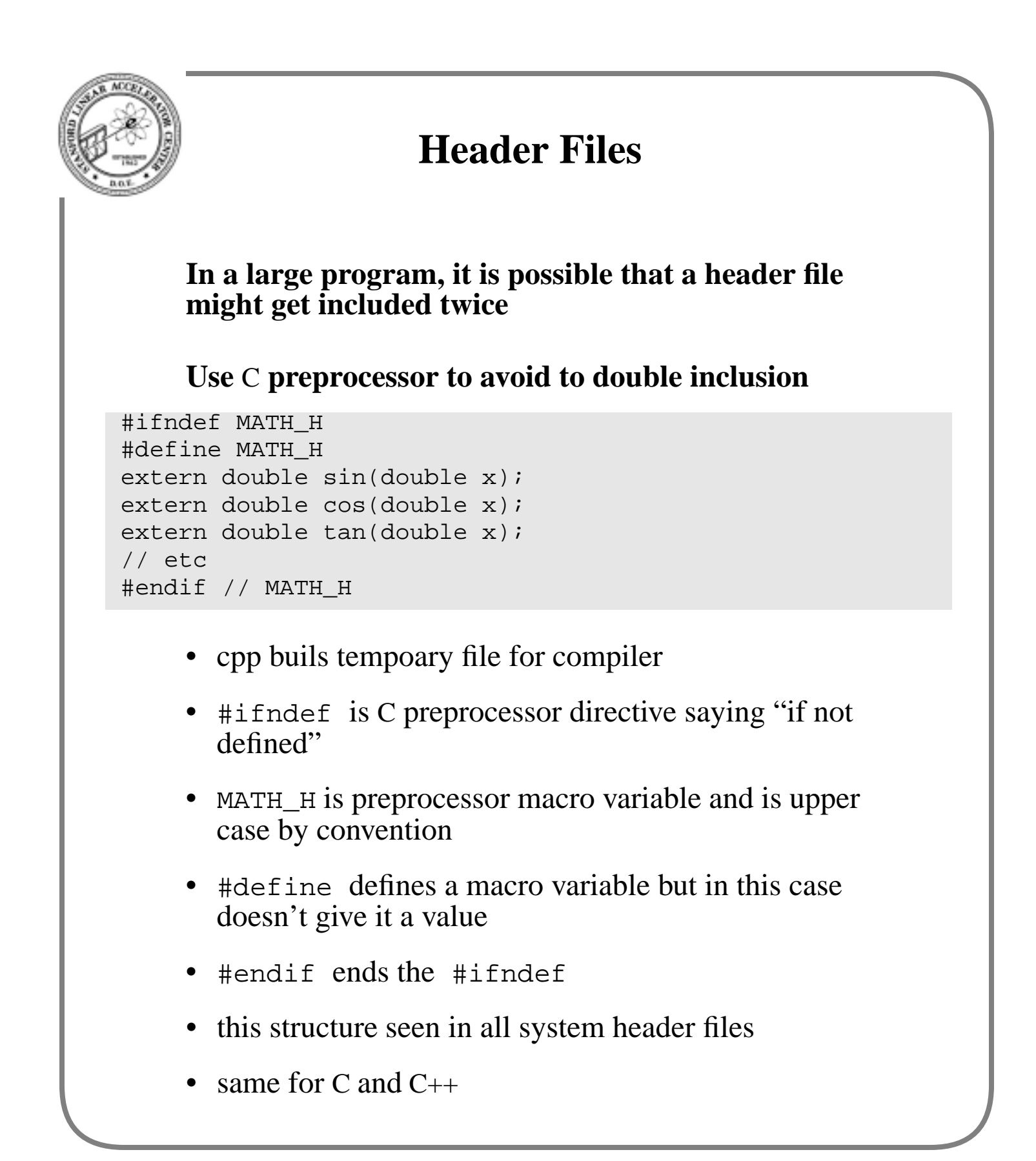

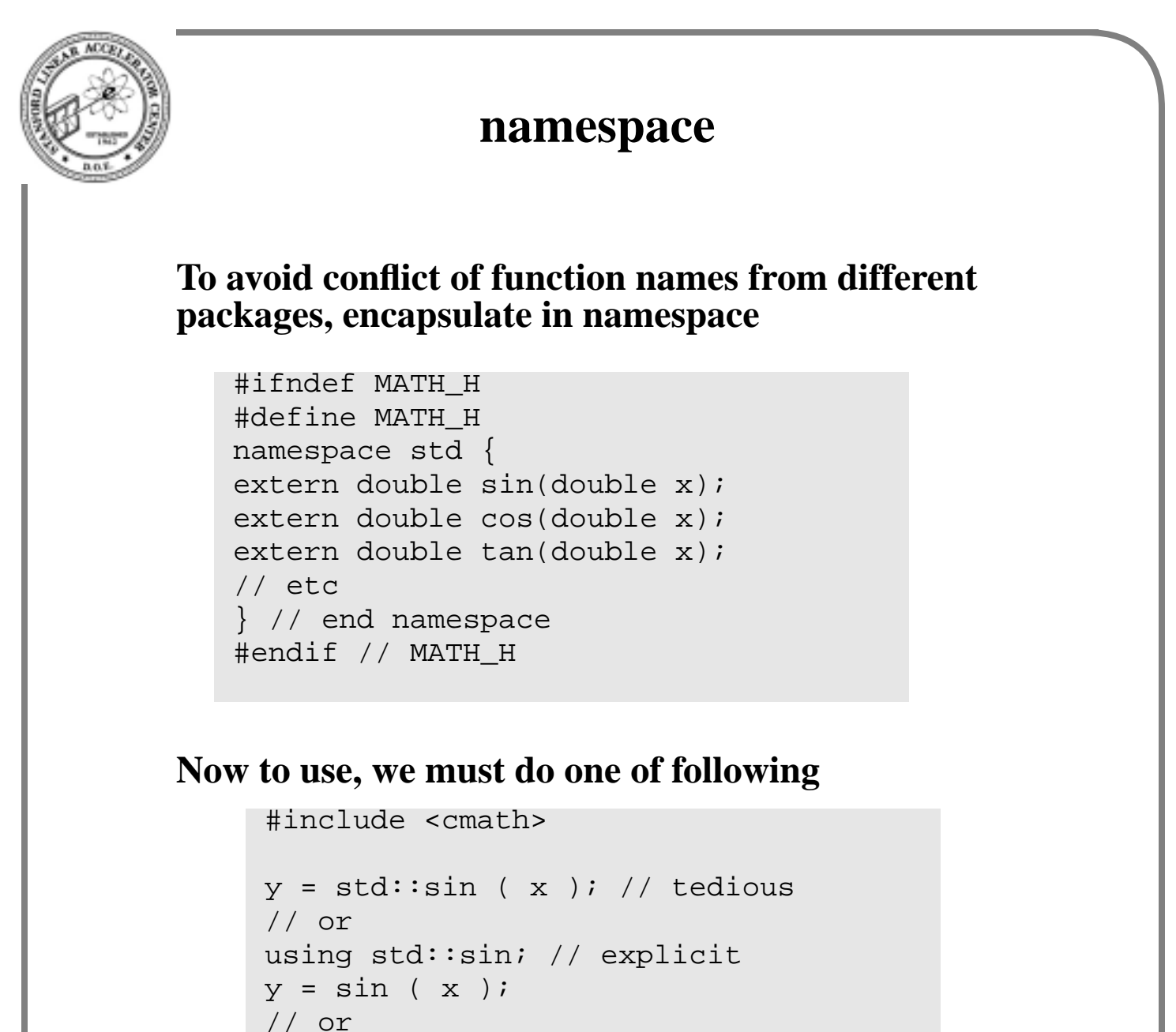

#### using namespace std; // sloppy  $y = \sin(x)$ ;

#### **Good rule: never use** using **in header file, but ok in implementation file**

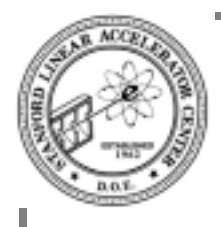

## **The (dreaded) Pointers**

### **A pointer is an object that refers to another object**

#### **Declare it thus**

int\* p; int \*q;

• either form can be used; the later is prefered

#### **Assign a value to the pointer**

int  $i = 3$ ; int  $*_{p} = \&\,$ i;

- read & as "address of"
- data model is thus

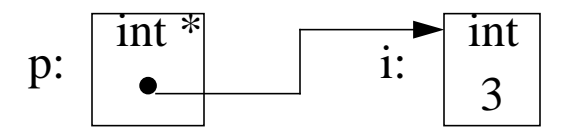

#### **Watch out!**

int \*p, i;  $p = \&i // i is an int$ 

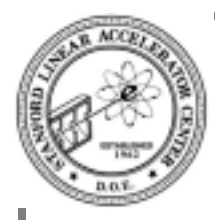

# **Dereferencing pointers**

### **Consider**

```
#include <iostream>
using namespace std;
int main() {
  int* p;
  int j = 4;
  p = \&jicout << *p << endl;
  *_{D} = 5;cout << *p << " " << j << endl;
  if (p != 0) {
    cout << "Pointer p points at " << *p << endl;
  }
  return 0;
}
```
- \*p derefences pointer to access object pointed at
- \* p can be used on either side of assignment operator
- if  $\bar{p}$  is equal to 0, then pointer is pointing at nothing and is called a *null* pointer.
- dereferencing a null pointer causes a core dump :-(

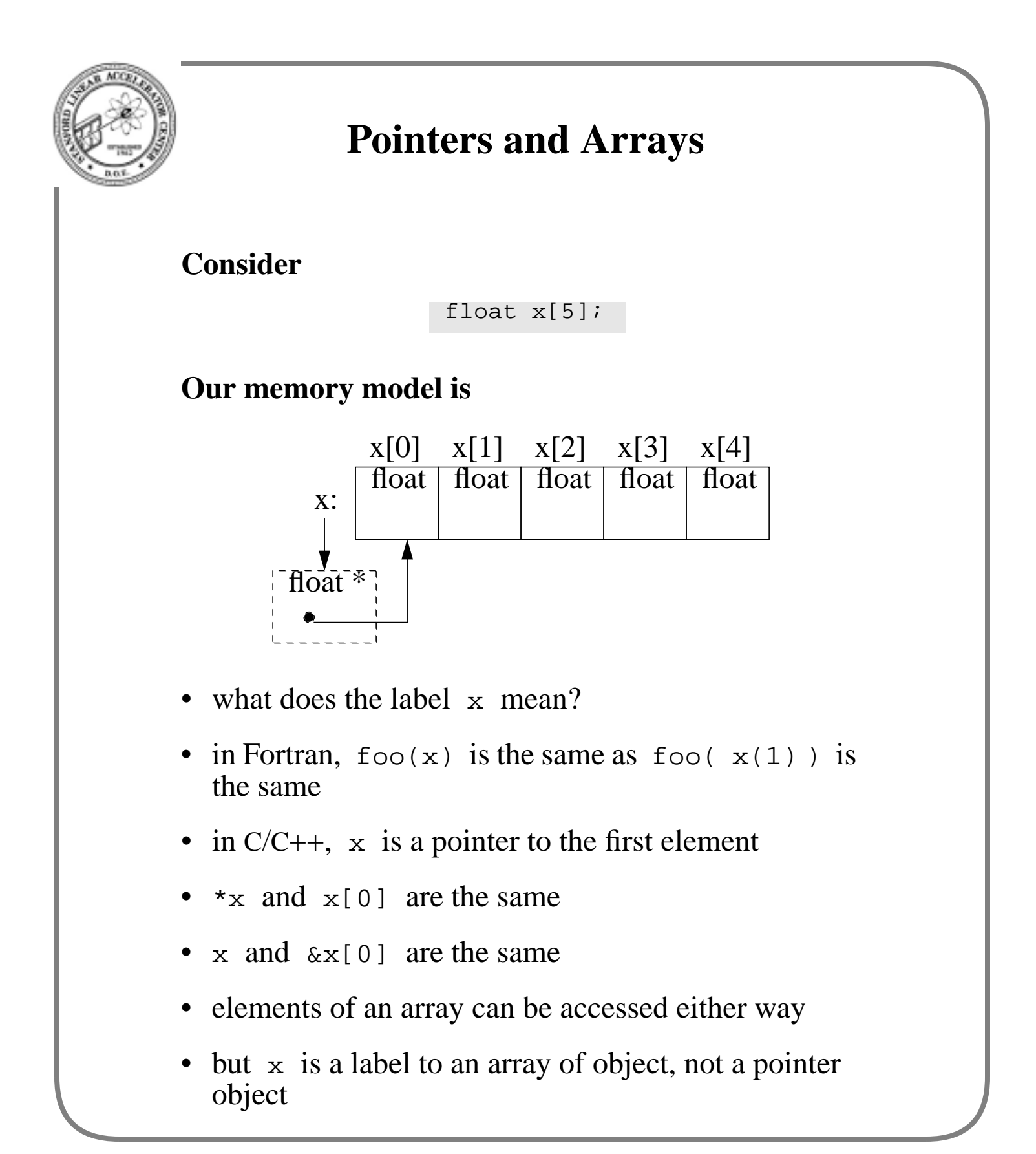

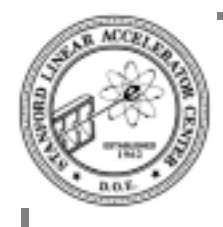

# **Pointer Arithmetic**

**A pointer can point to element of an array**

```
float x[5];
float *y = \&x[0];float x = x;
```
- $\frac{1}{\sqrt{2}}$  is a pointer to  $\frac{x[0]}{x}$
- z is also a pointer to  $x[0]$
- $y+1$  is pointer to  $x[1]$
- thus  $*(y+1)$  and  $x[1]$  access the same object
- $y[1]$  is shorthand for  $*(y+1)$
- integer add, subtract and relational operators are allowed on pointers

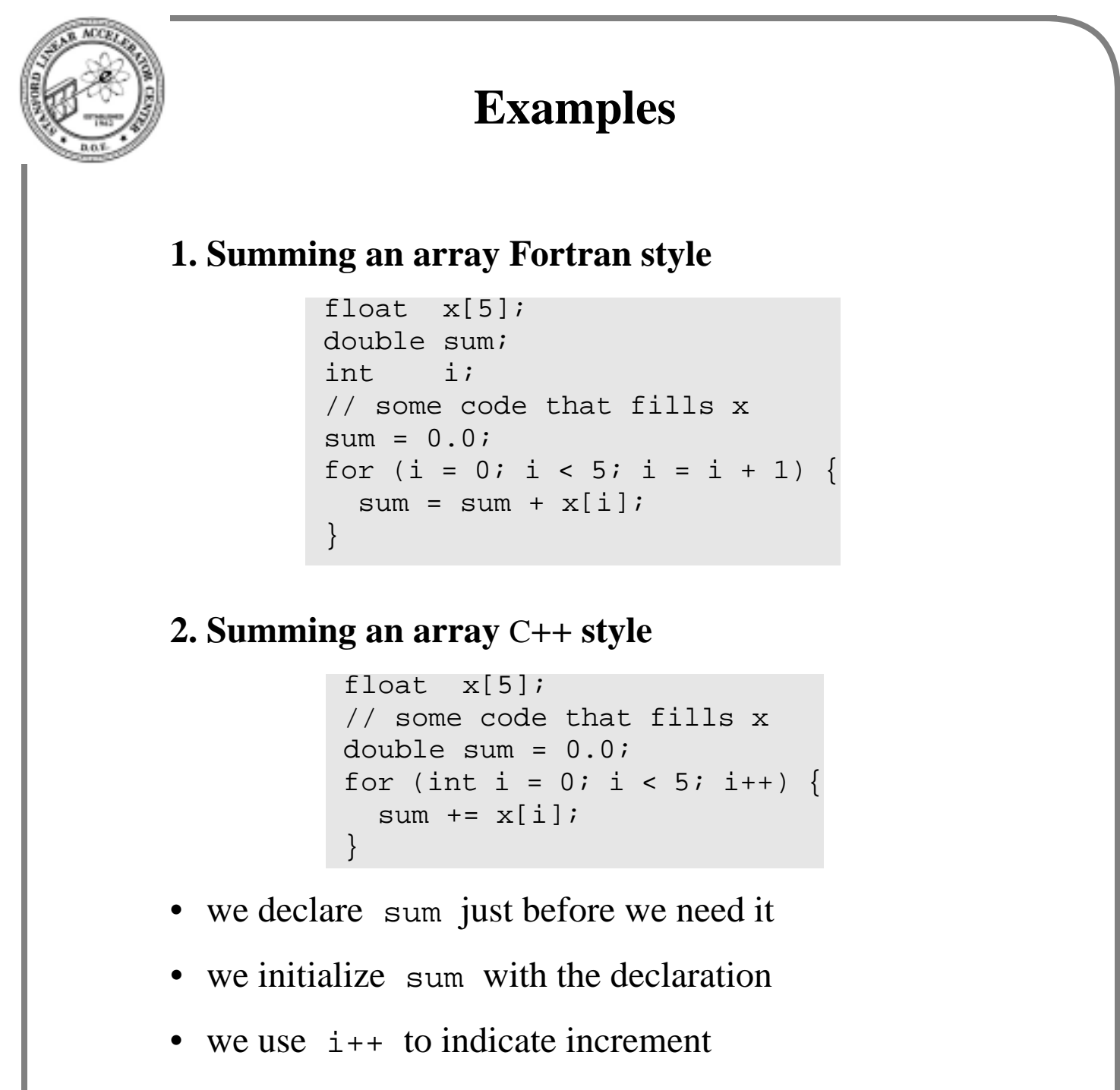

• we use  $\sin$  += to indicate accumulation

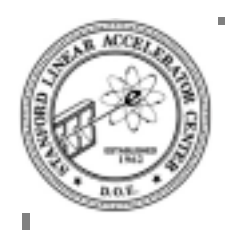

### **More examples**

**3. Summing an array with pointer in Fortran style**

```
float x[5];
float *y;
double sum;
int i;
// code to fill x
sum = 0.0;
y = \&x[0];for (i = 0; i < 5; i = i + 1) {
  sum = sum + *y;y = y + 1i}
```
### **4. Summing an array with pointer in** C**++ style**

```
float x[5];
// code to fill x
float *_{y} = x;double sum = 0.0;
for (int i = 0; i < 5; i++) {
  sum += *y++;
}
```
- delay declaration until need
- use increment operator
- use  $+=$  assignment operator

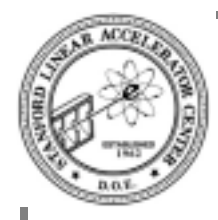

# **Progression towards C++ style**

#### **Fortran style**

 $sum = sum + *y;$  $y = y + 1;$ 

**Use add-and-assign operator**

sum  $+=$  \*y;  $y = y + 1;$ 

**Use postfix increment operator**

sum  $+=$  \*y;  $y++;$ 

#### **Combine postfix and dereference**

sum  $+=$  \*y++;

- it takes some time to get use to writing in this style
- be prepared to read code written by others in this style
- don't worry about performance issues yet

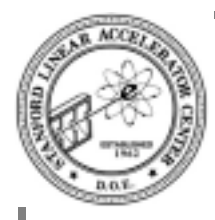

# **Examples of Pointer Arithmetic**

**Reverse elements of an array**

```
float x[10];
// ... initialize x ...
float* left = &x[0];
float* right = &x[9];
while (left < right) \{float temp = *left;
    *left++ = *right;*right-- = temp;
}
```
**Set elements of an array to zero**

float  $x[10]$ ; float\*  $p = \&x[10];$  // uh? while  $(p := x) * -p = 0.0;$ 

- this terse style is typical of experienced  $C/C++$ programmers
- most HEP code will not be so terse
- in C++, we wouldn't use pointers as much as in C

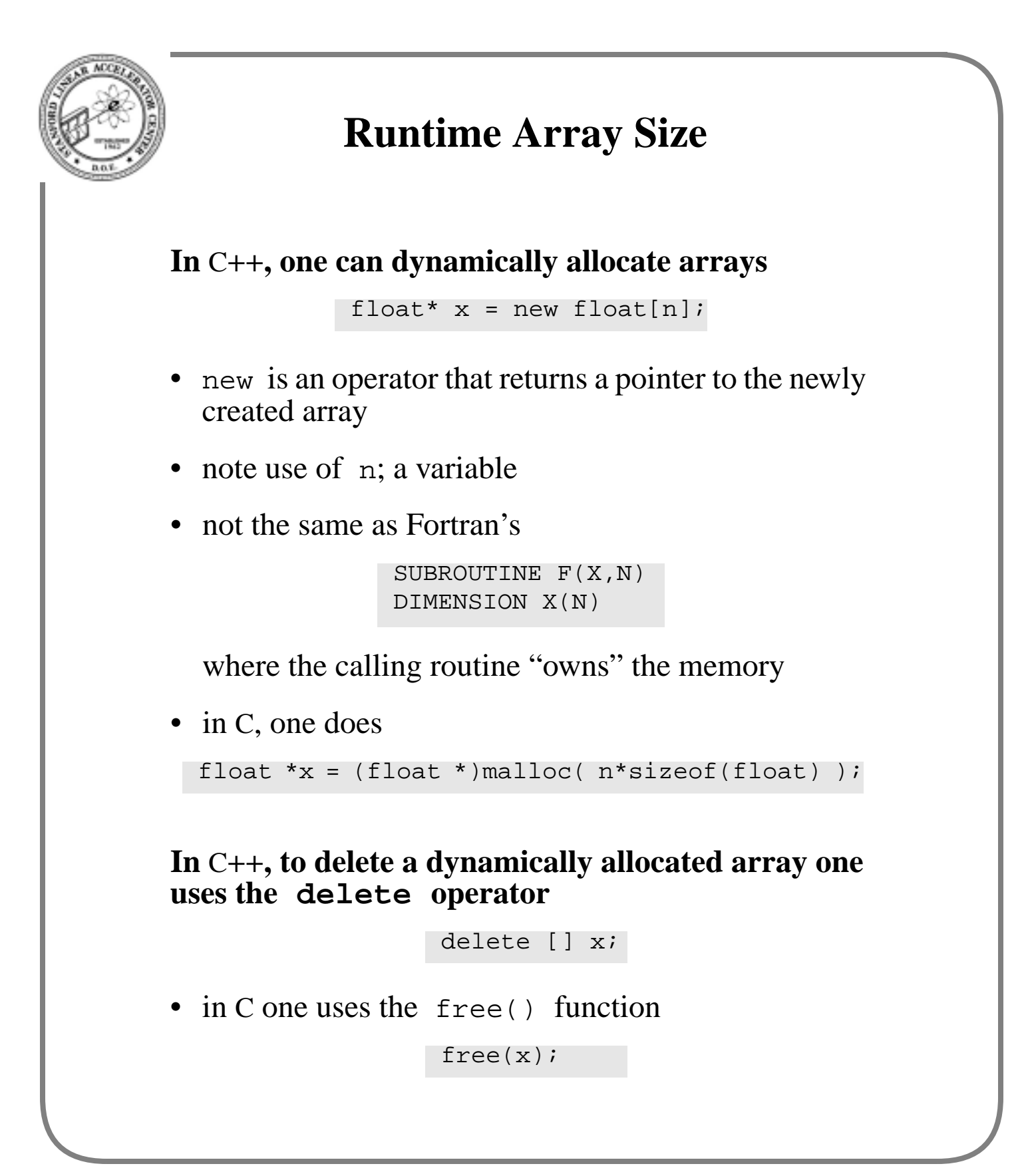

BABAR C++ Course 54 Paul F. Kunz

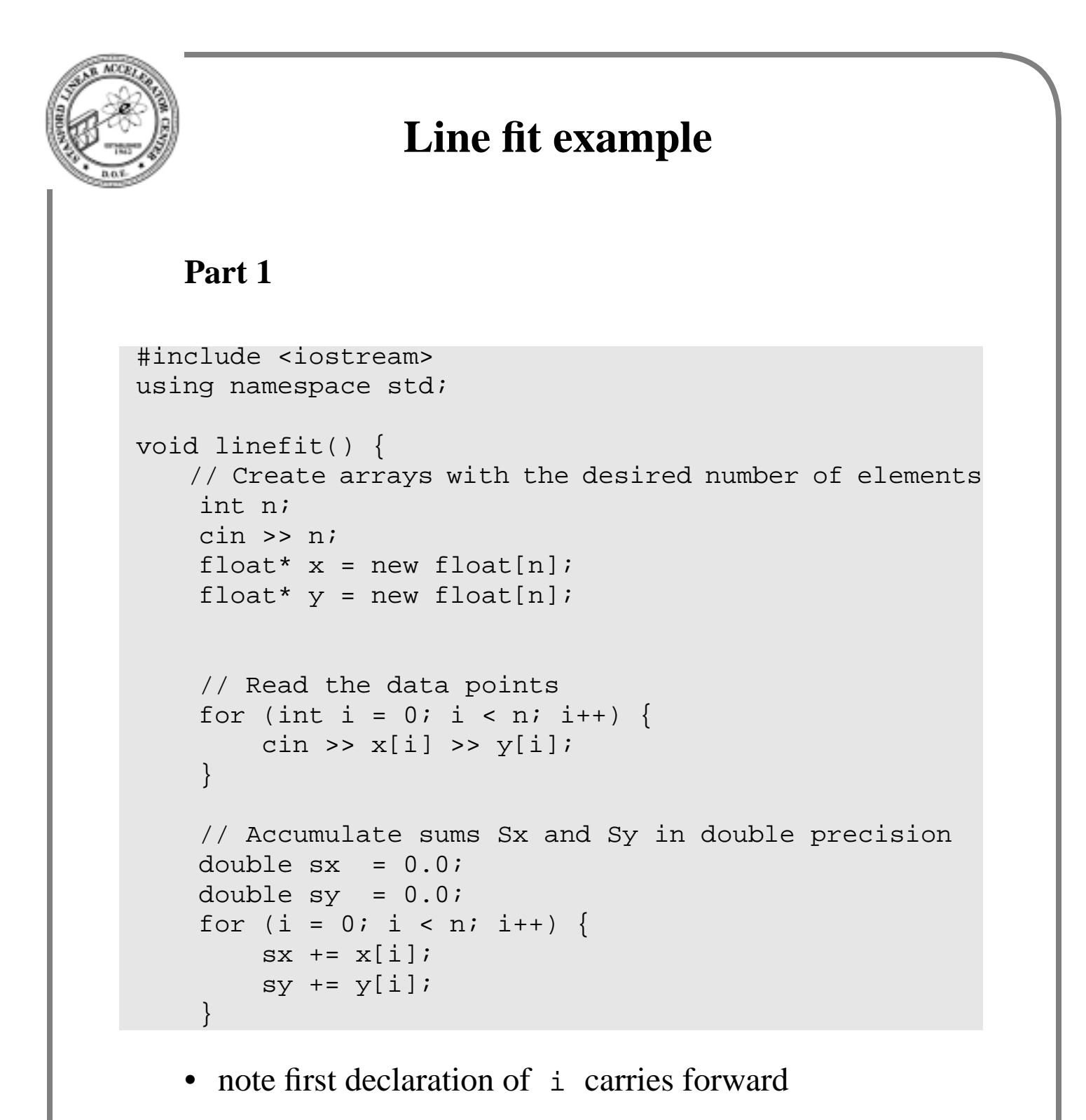

• will need to change in future

```
Line fit continued
Part 2
        // Compute coefficients
               double sx\_{over_n} = sx / n;
               double stt = 0.0;
               double b = 0.0;
               for (i = 0; i < n; i++) {
                      double ti = x[i] - sx_over_n;stt += ti * ti;
                     b += ti * y[i];
                }
              b / = stt;
               double a = (sy - sx * b) / ni delete [] x;
                delete [] y;
               cout << a << \mathbb{R} \mathbb{R} \mathbb{R} \mathbb{R} \mathbb{R} \mathbb{R} \mathbb{R} \mathbb{R} \mathbb{R} \mathbb{R} \mathbb{R} \mathbb{R} \mathbb{R} \mathbb{R} \mathbb{R} \mathbb{R} \mathbb{R} \mathbb{R} \mathbb{R} \mathbb{R} \mathbb{R} \mathbb{R} \mathbb{R} }
        int main() {
            linefit();
            return 0;
        }
```
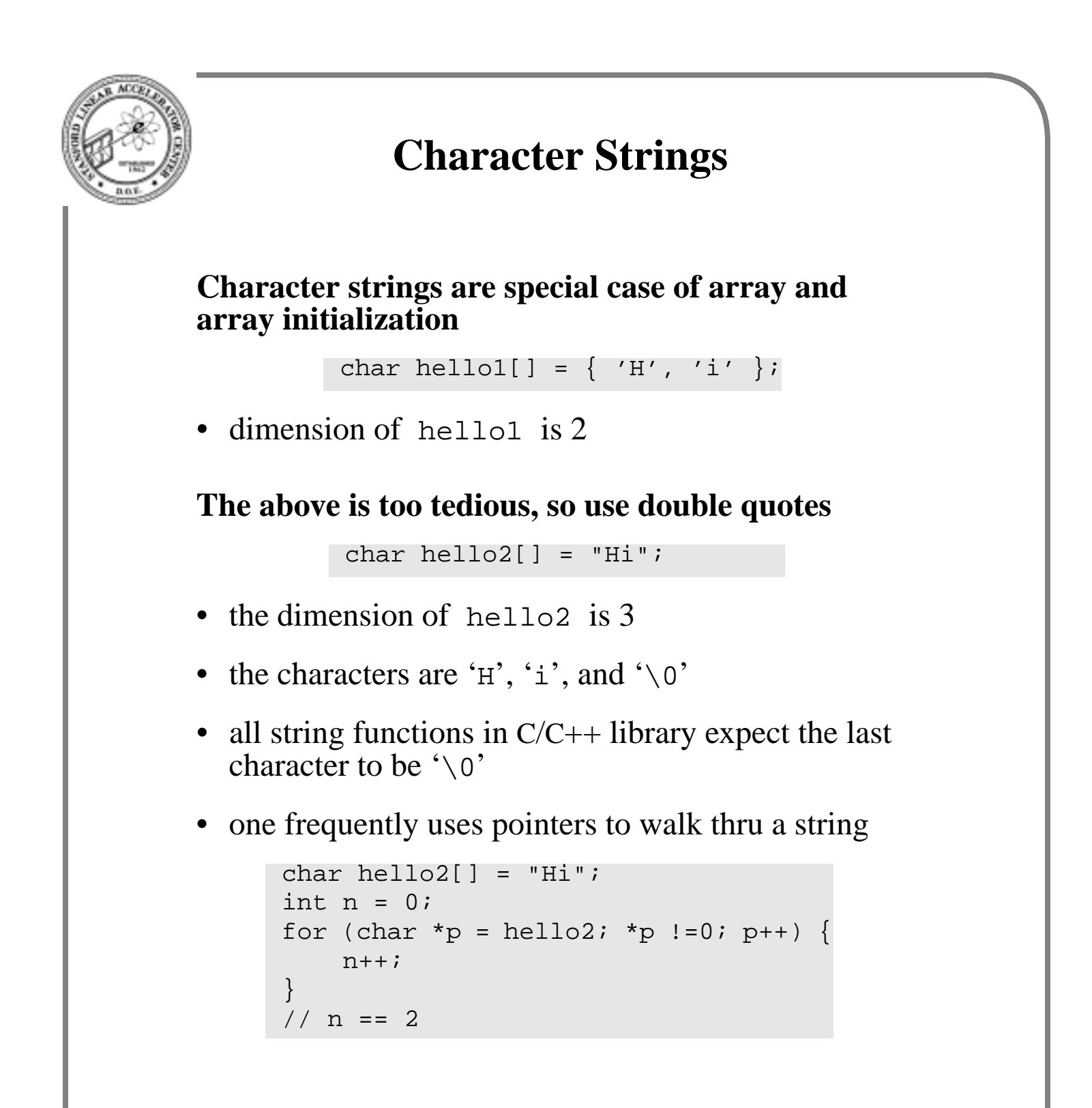

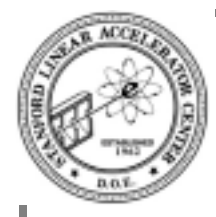

## **Variable Scope, Initialization, and Lifetime**

### **Consider**

```
void f() {
    float temp = 1.1;
     int a;
     int b;
    \sin \gg a \gg biif (a < b) {
         int temp = ai // This "temp" hides other one
         cout << 2 * temp << endl;
     }// Block ends; local "temp" deleted.
     else {
        int temp = bi // Another "temp" hides other one
          cout << 3 * temp << endl;
     }
    cout \lt\lt a * b + \text{temp} \lt\lt \text{endl};
}
```
- every pair of { } defines a new scope
- even a pair with out function, if, for, *etc.*
- variables declared in a scope are deleted when execution leaves scope

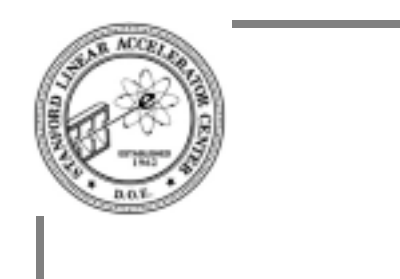

# **for-loop Scoping**

### **Consider**

```
for(int i = 0; i < count; i++)
    if (a[i] < 10) break;
}
cout << i << endl;
```
- note where *i* is declared
- the scope of i is the scope just outside the for-loop block
- used to work with many compilers

### **Current draft standard**

- scope of i is *inside* for-loop block
- will need to declare i before for statement for i to have meaning after loop termination
- if declared in for statement, will need to repeat it for each for statement that follows
- vendor compilers will (eventually) change
- gcc ok, Microsoft?

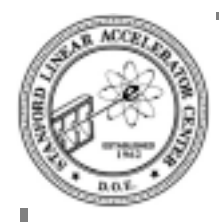

# **Formal Arguments**

### **Consider**

```
void f(int i, float x, float *a) {
    i = 100;x = 101.0;a[0] = 0.0;}
int j = 1;
int k = 2ifloat y[ ] = {3.0, 4.0, 5.0};f(j, k, y);
```
- what's the value of  $\ j$  after calling  $f()$ ?
- $C/C++$  pass arguments by value, thus  $\jmath$  and  $k$  are left unchanged
- i, x, and a are formal arguments and in the scope of  $f()$
- upon calling  $f(x)$ , it is as if the compiler generated this code to initialize the arguments

```
int i = j;
float x = ki // note type conversion
float a = yi // init pointer to array
```
• thus  $y[0]$  does get set to 0.0

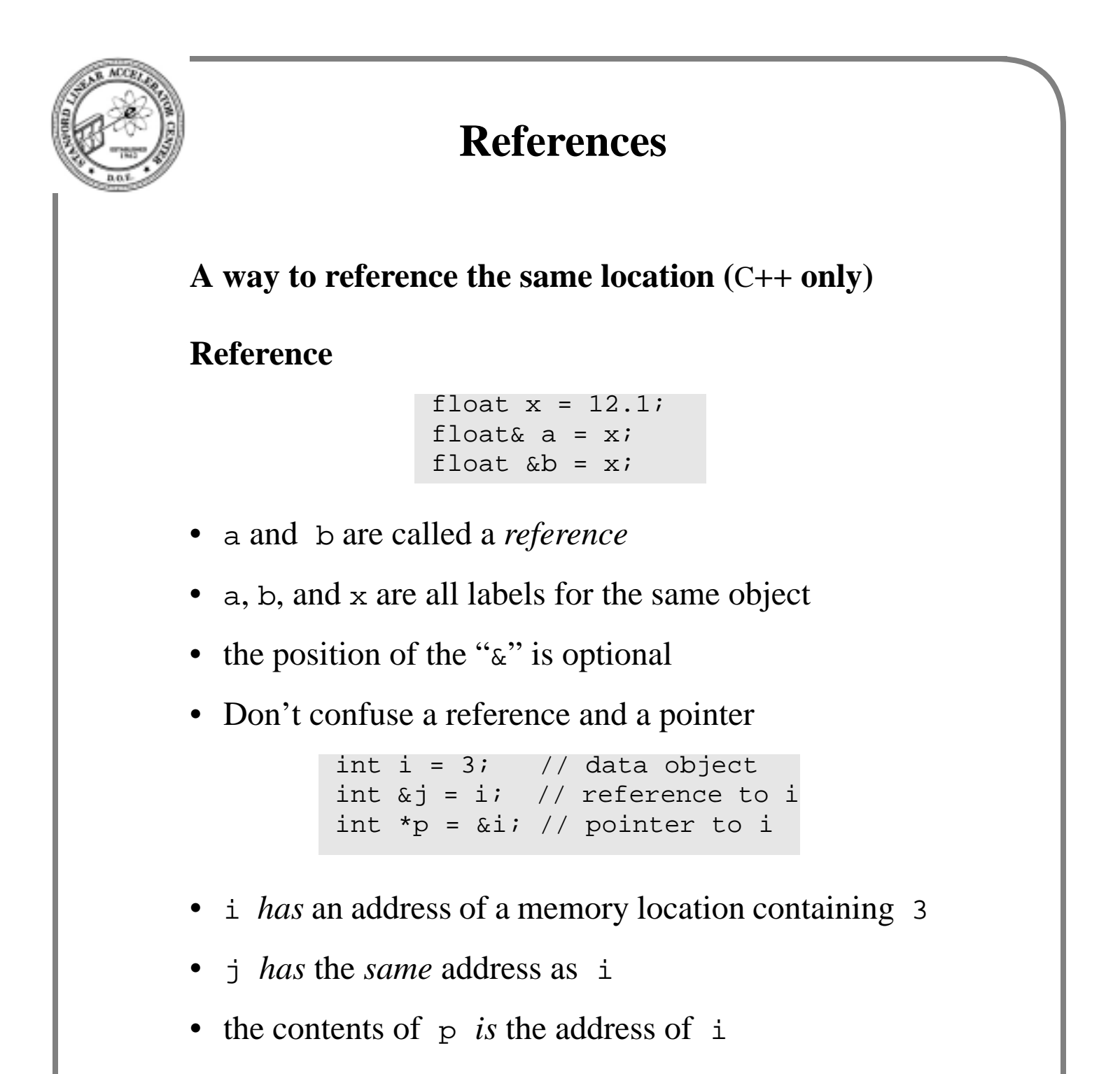

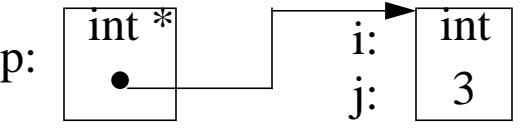

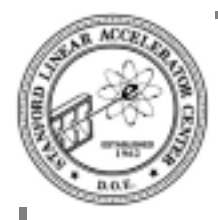

## **Reference arguments**

### **Consider**

```
void swap( int &i1, int &i2) {
    int temp = i1;
    i1 = i2;i2 = \text{temp};}
int c = 3;
int d = 4;
swap(c, d);
// c == 4 and d == 3
```
- swap() has reference arguments
- upon calling swap(), it is as if the compiler generated this code to initialize its arguments

```
int \&il = c;
int \&i2 = d;
```
- thus i1 and i2, the variables in swap()'s scope, are aliases for the caller's variables.
- swap() behaves like Fortran functions
- C does not have reference; instead you have to write

```
extern void swap(int *i1, int *i2);
swap(\&c, \&d);
```
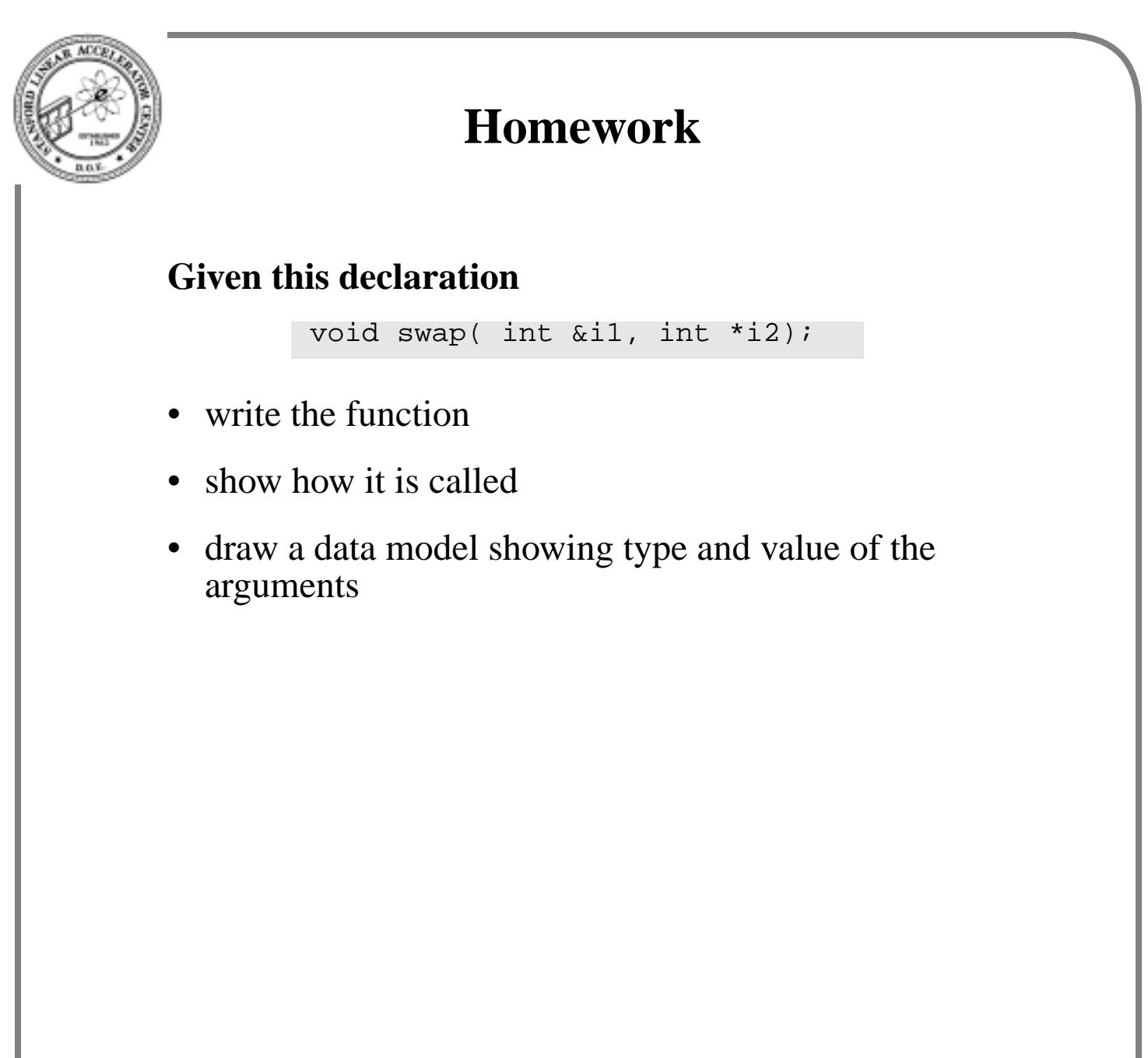

```
Recursion
 A function can call itself
 • each block (function, if, for, etc.) creates new scope
 • variables are declared and initialized in a scope and
   deleted when execution leaves scope
int stirling(int n, int k) {
     if (n < k) return 0;
    if (k == 0 & k n > 0) return 0;
    if (n == k) return 1;
   return k * stirling(n-1, k) + stirling(n-1, k-1);
}
```
**Exercise: write a function that computes factorial of a number**

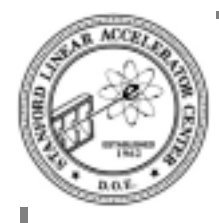

## **More on declarations**

#### **We have seen**

int i; int  $j = 3$ ; float  $x = 3.14$ ;

### **A const declaration**

const float e = 2.71828; const float  $pi2 = 3.1415/2$ ;

- a const variable can not be changed once it is initialized
- get compiler error if you try.

const float  $pi = 3.1415$ ; pi = 3.0; // act of congress

**the following is obsolete**

#define M\_PI 3.1415;

- but maintained to be compatible with C
- it is C preprocesor macro (just string subsitution)

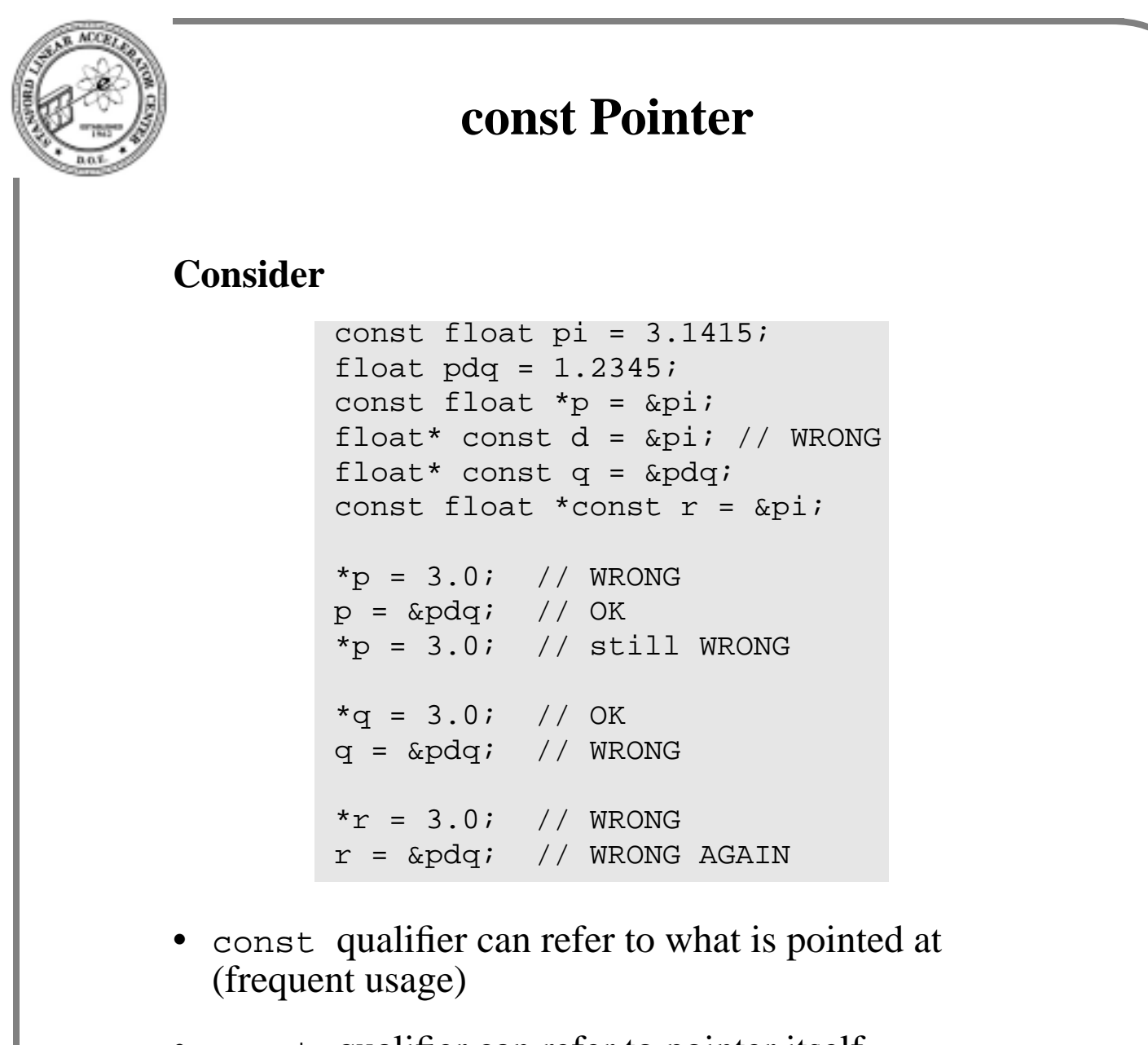

- const qualifier can refer to pointer itself (rare usage)
- const qualifier can refer to both (infrequent usage)

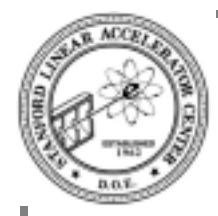

## **const function argument**

### **Consider**

```
void f(int i, float x, const float *a) {
    i = 100;x = 101.0*a[0]; // OK
   a[0] = 0.0; // WRONG!
}
int j = 1;
int k = 2ifloat y[ ] = {3.0, 4.0, 5.0};f(j, k, y);
```
- a const argument tells user of function that his data wouldn't be changed
- the const is enforced when attempting to compile function.
- first aspect of spirit of client/server interface

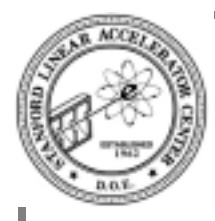

# **Function Name Overloading**

#### **Pre-Fortran 77 we had**

```
INTEGER FUNCTION IABS(I)
INTEGER I
REAL*4 FUNCTION ABS(X)
REAL*4 X
REAL*8 FUNCTION DABS(X)
REAL*8 X
```
- separate functions had different names
- today, intrinsic functions have the same name
- programmer defined functions still must have different names

#### **In** C**++, one can have**

```
int sqr(int i);
float sqr(float x);
double sqr(double x);
```
- separate functions with same name
- functions distinguished by their name, and the number and type of arguments
- *name mangling* occurs to create the external symbol seen by the linker

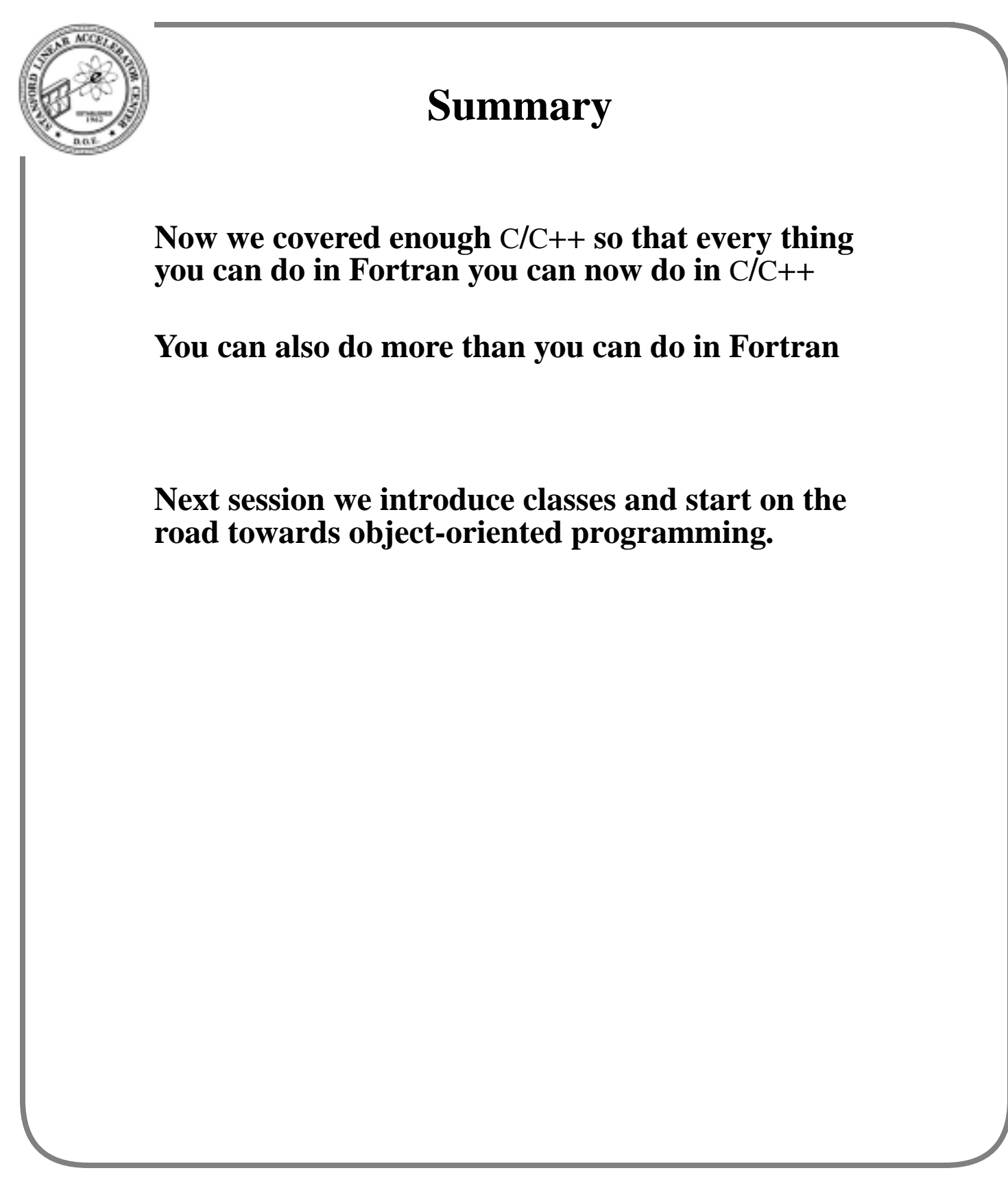